#### << Authorware 6

, tushu007.com

- << Authorware 6 >>
- 13 ISBN 9787505378308
- 10 ISBN 7505378309

出版时间:2002-8

页数:584

字数:954000

extended by PDF and the PDF

http://www.tushu007.com

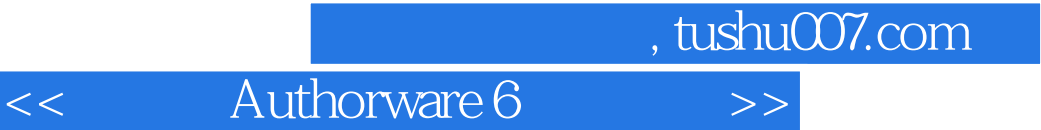

Authorware Macromedia

15 Authorware 6

Authorware 6

 $100$ 

Authorware 6

<< Authorware 6

1 Authorware 6 1.1 Authorware  $6$ 1.1.1 Authorware  $6$ 1.1.2  $\lambda$  Authorware 6 1.1.3 Authorware  $6$  $1.2$  Authorware  $6$  $1.3$  Authorware  $6$  $1.4$  Authorware 6  $1.5$ 1.6 Authorware  $6$ 实例1:雨后天晴  $1.7$  Authorware 6<br> $1.71$  "  $1.7.1$ 1.7.2  $1.7.3$  Authorware 6 第2章 显示国标  $2.1$  $2.1.1$  $21.2$  $21.3$  $21.4$ 实例2:显示图标 22  $221$ 22.2 223 224  $23$   $931$   $4$ 231 " 232 实例3:水天相映 实例4:使用复制的方法导入图形  $5$  $24$ 实例6:苏格拉底的辩护词  $25$   $25$  $25.1$  " 实例7:滚动显示文本  $252$   $*$   $*$  $26 \n\infty$  $261$ " 262 263 实例8:名诗欣赏

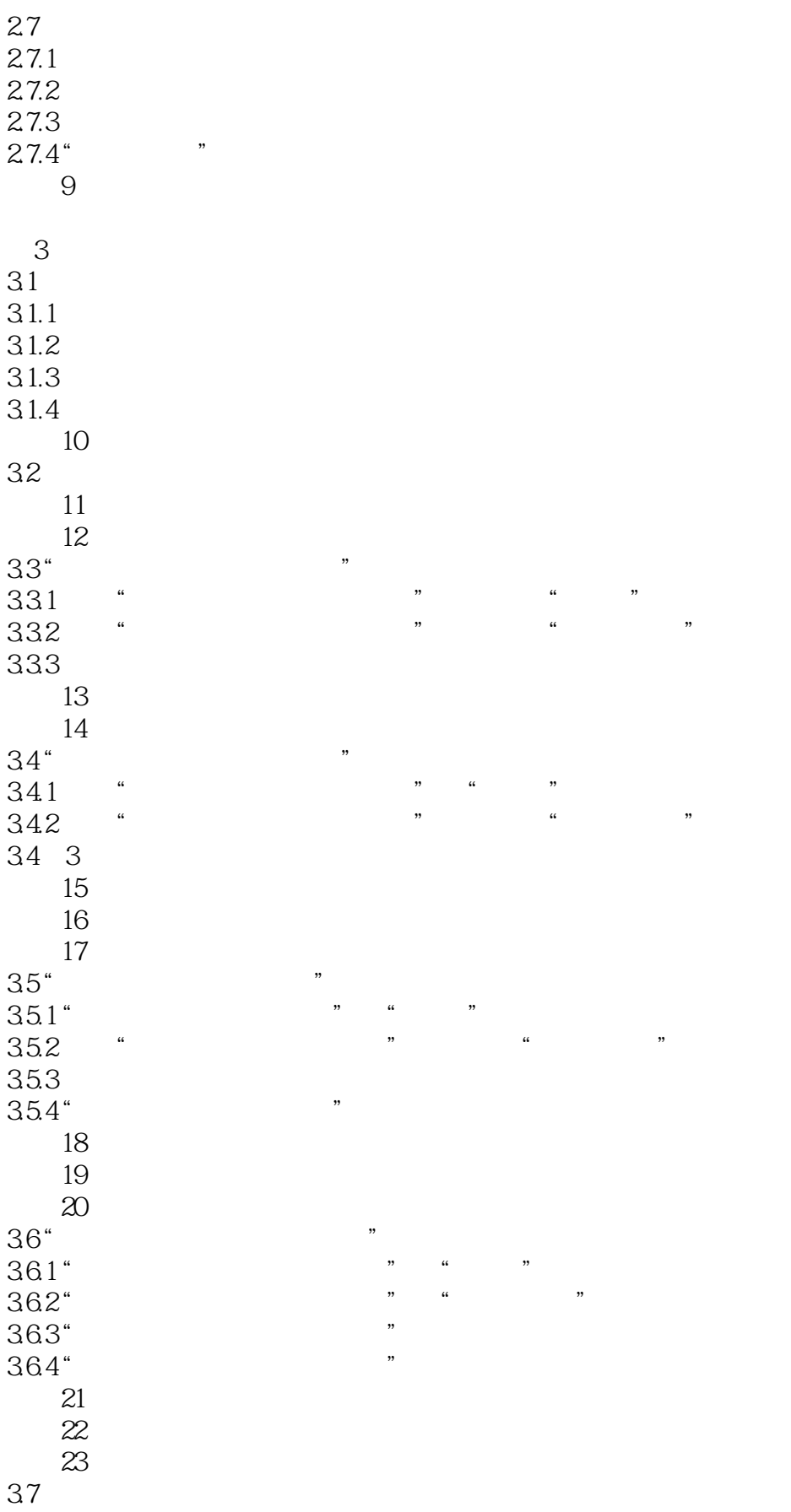

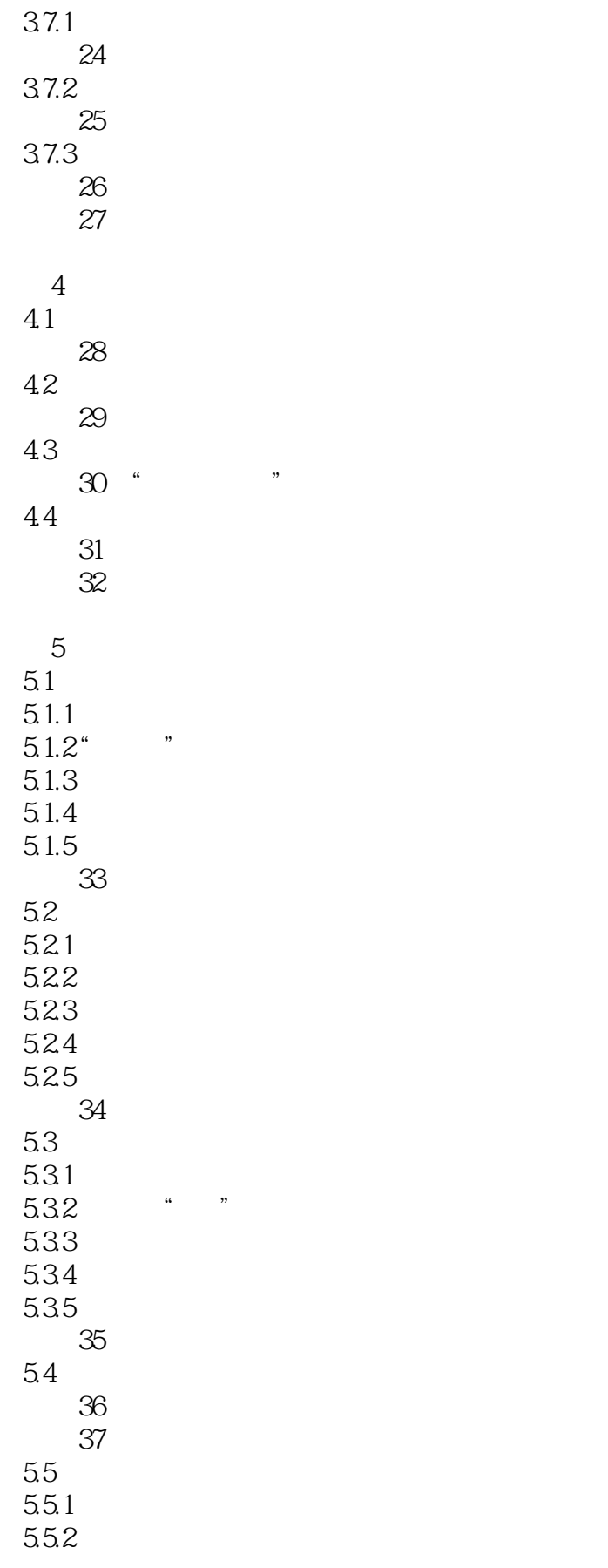

<< Authorware 6 >>

5.5.3

第6章 判断图标 6.1 6.1.1  $61.2$ 6.2

习题

 $7.1$ 

 $7.1.2$  $7.1.3$  $7.1.4$ 

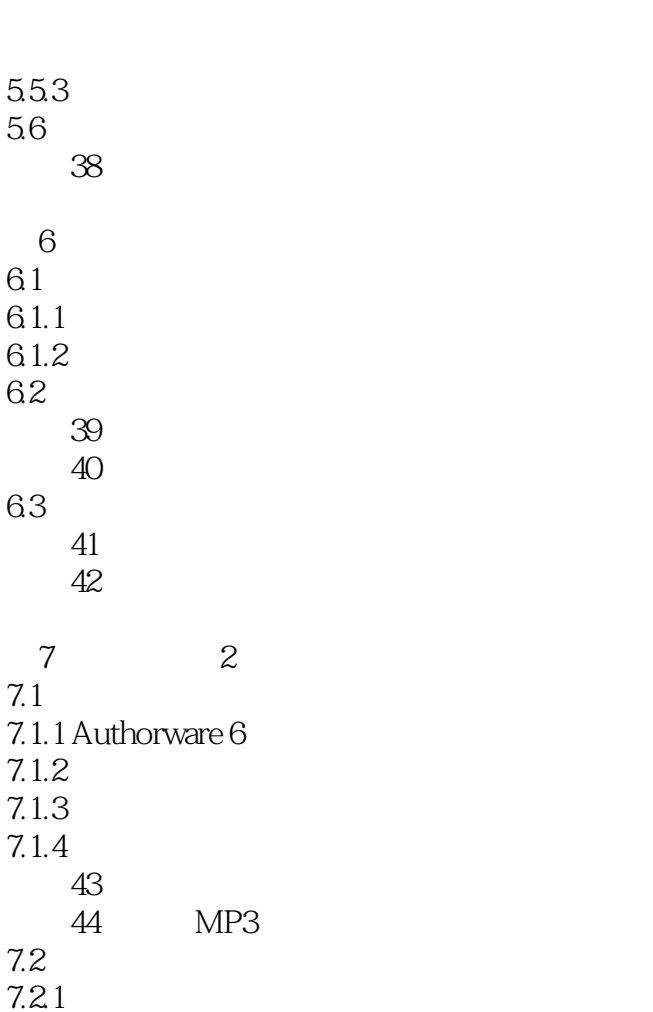

 $7.2$  $7.2.1$  $7.2.2$ 7.23 7.24 7.25 实例45:3D讲座 实例46:播放有背景音乐的电影  $7.3$  $7.31$ 7.32 7.33 第8章 交互图标(上) 8.1 交互图标概述 8.1.1 81.2 8.1.3 实例47:进入注册网页 8.1.4 82

821

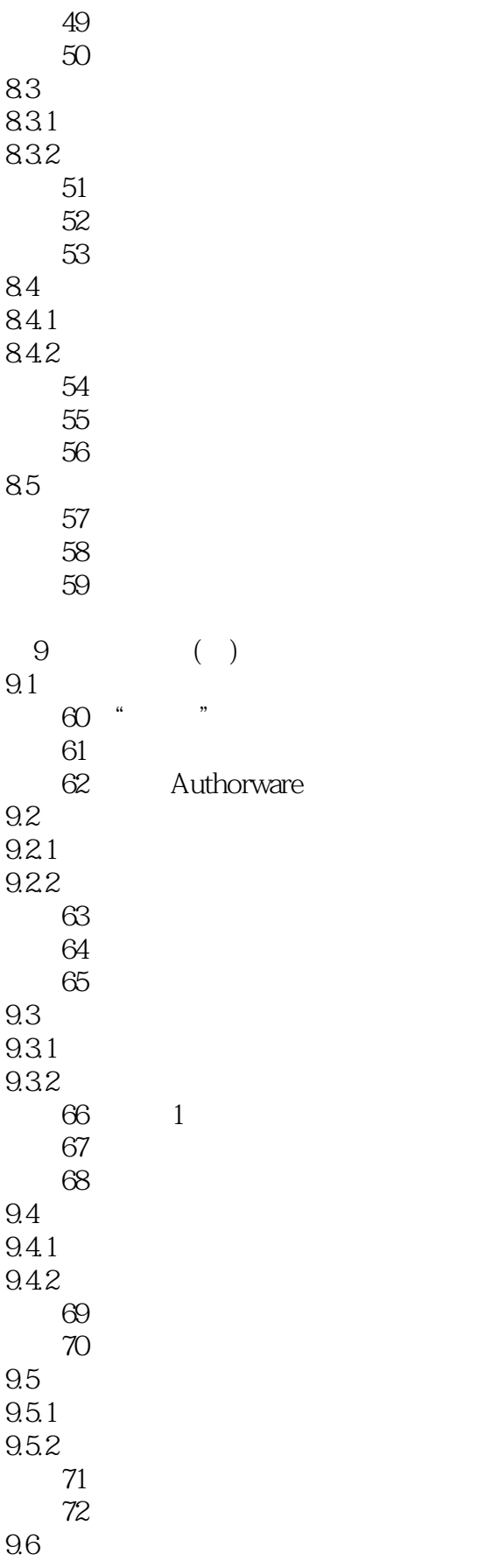

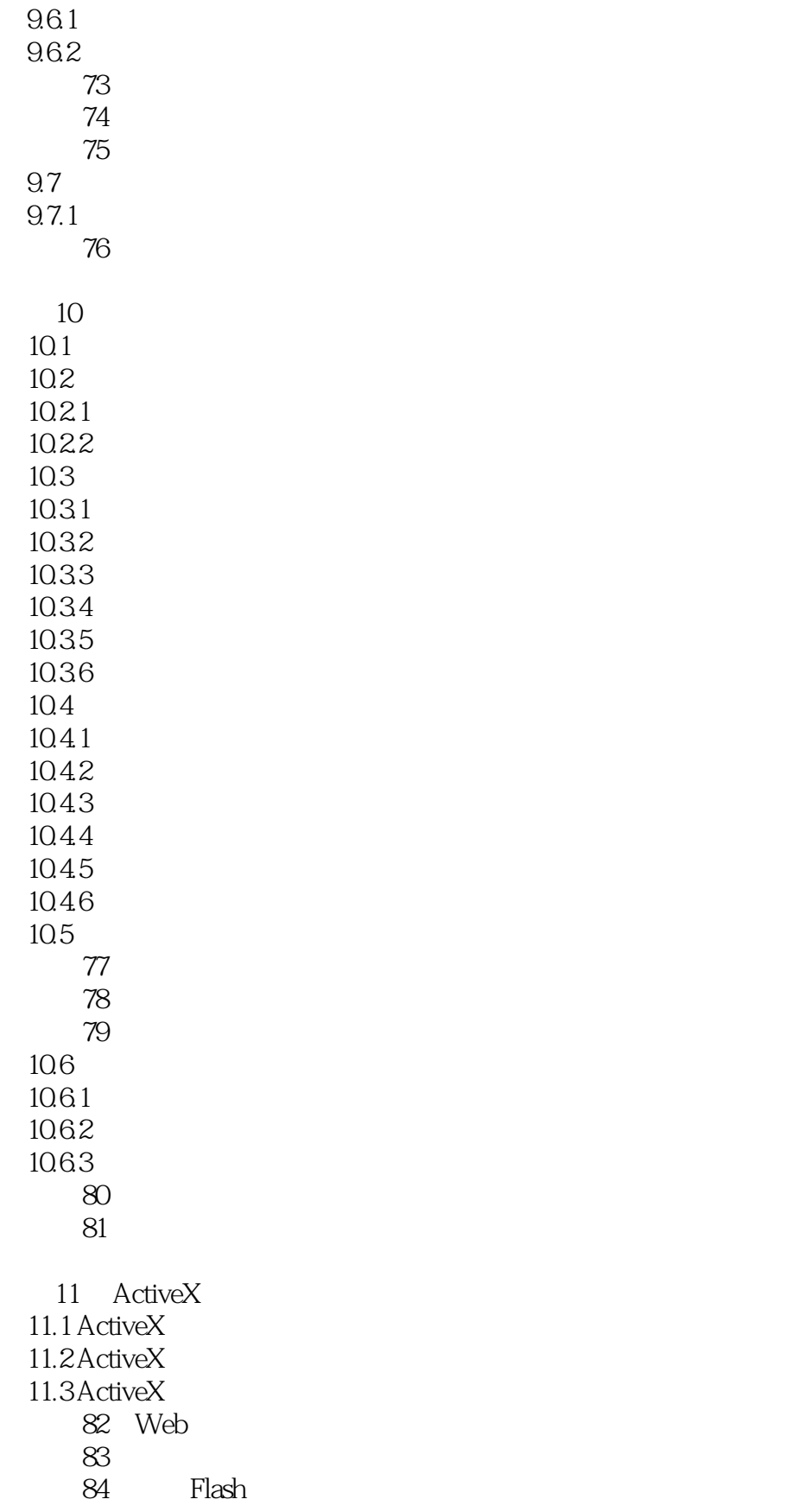

<< Authorware 6

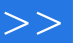

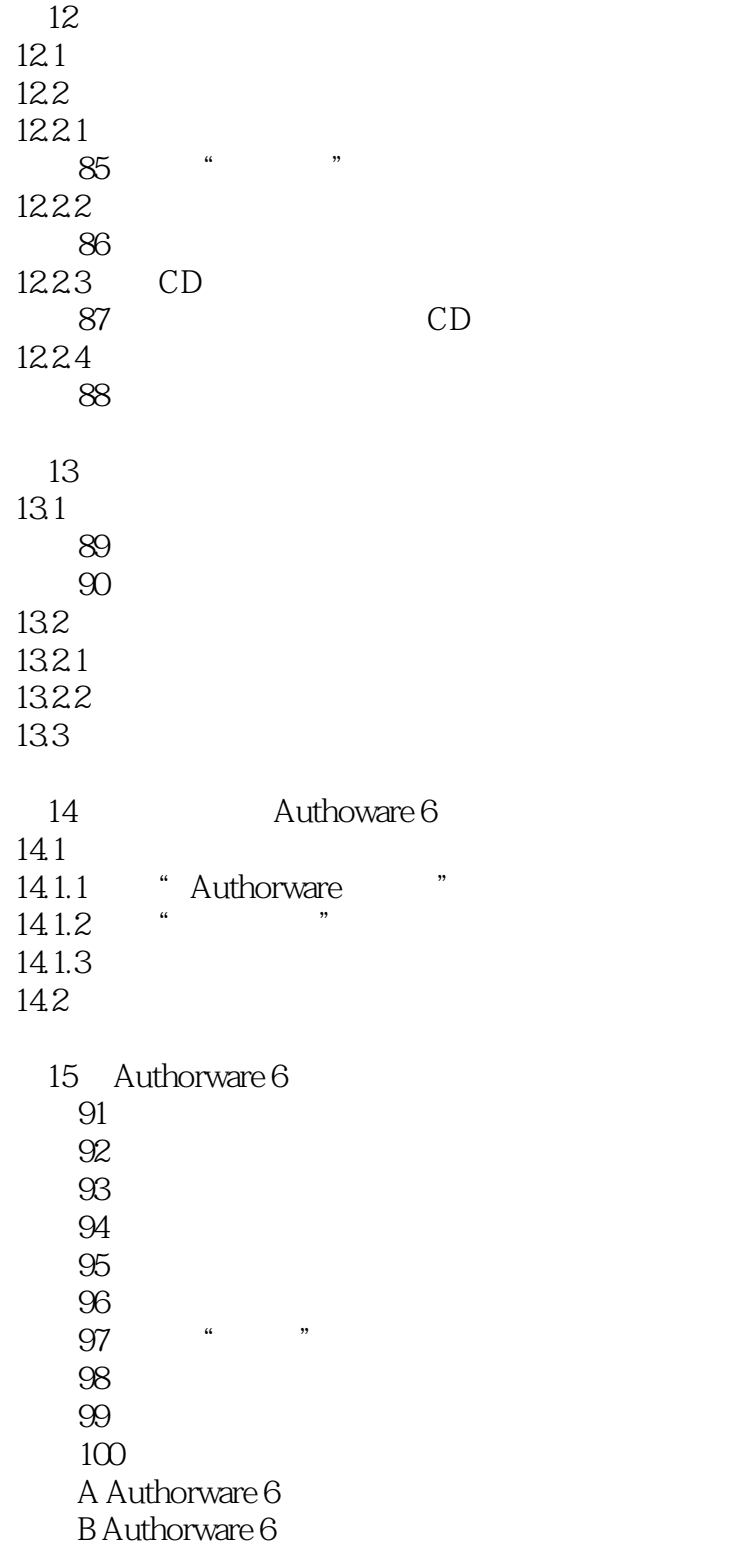

本站所提供下载的PDF图书仅提供预览和简介,请支持正版图书。

更多资源请访问:http://www.tushu007.com